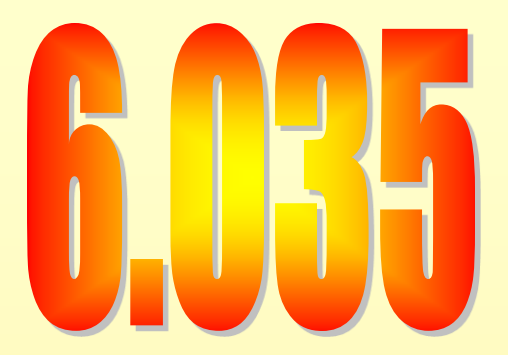

#### **Parallelization**

# **Outline**

- **Why Parallelism**
- Parallel Execution
- Parallelizing Compilers
- Dependence Analysis
- Increasing Parallelization Opportunities

## **Moore's Law**

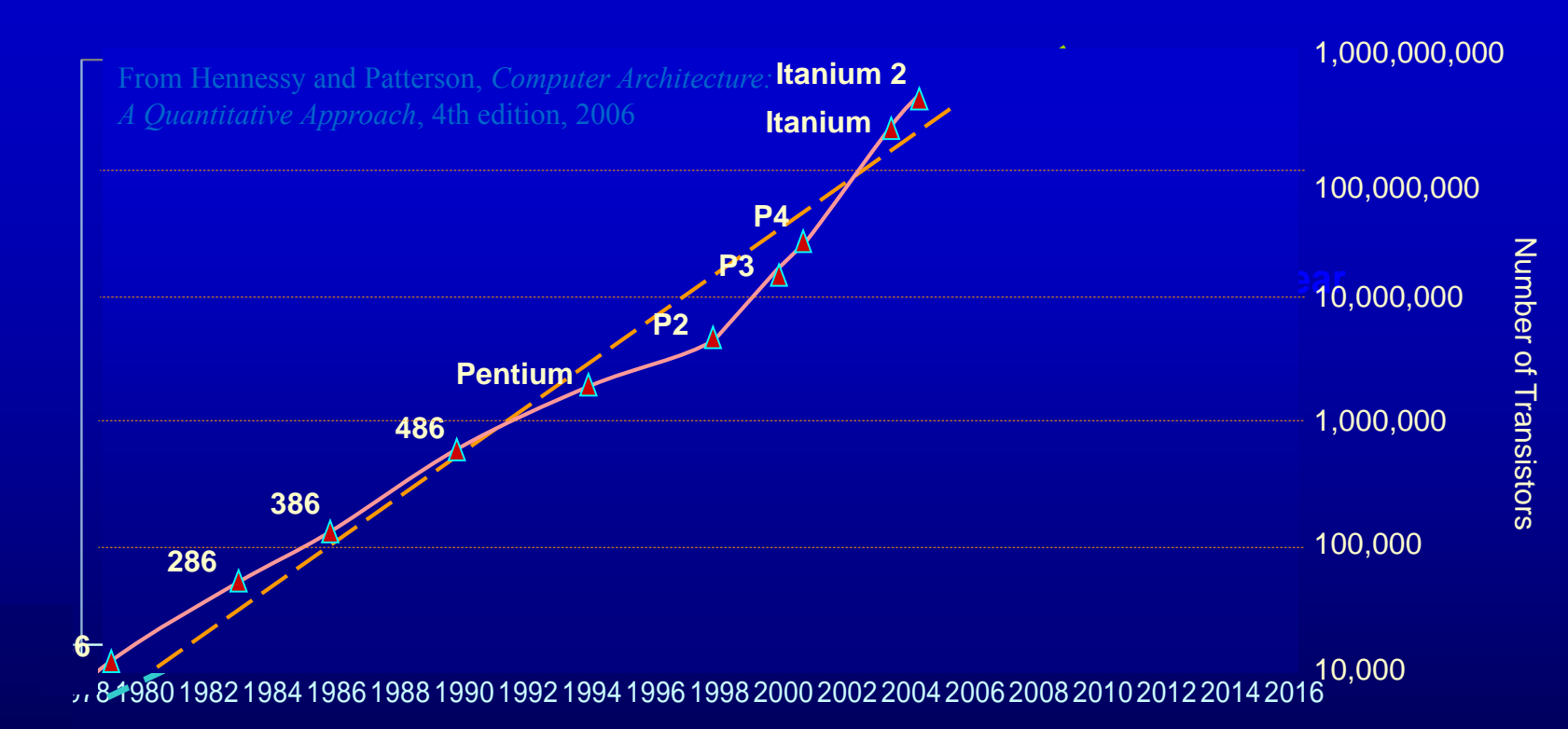

From David Patterson

## **Uniprocessor Performance (SPECint)**

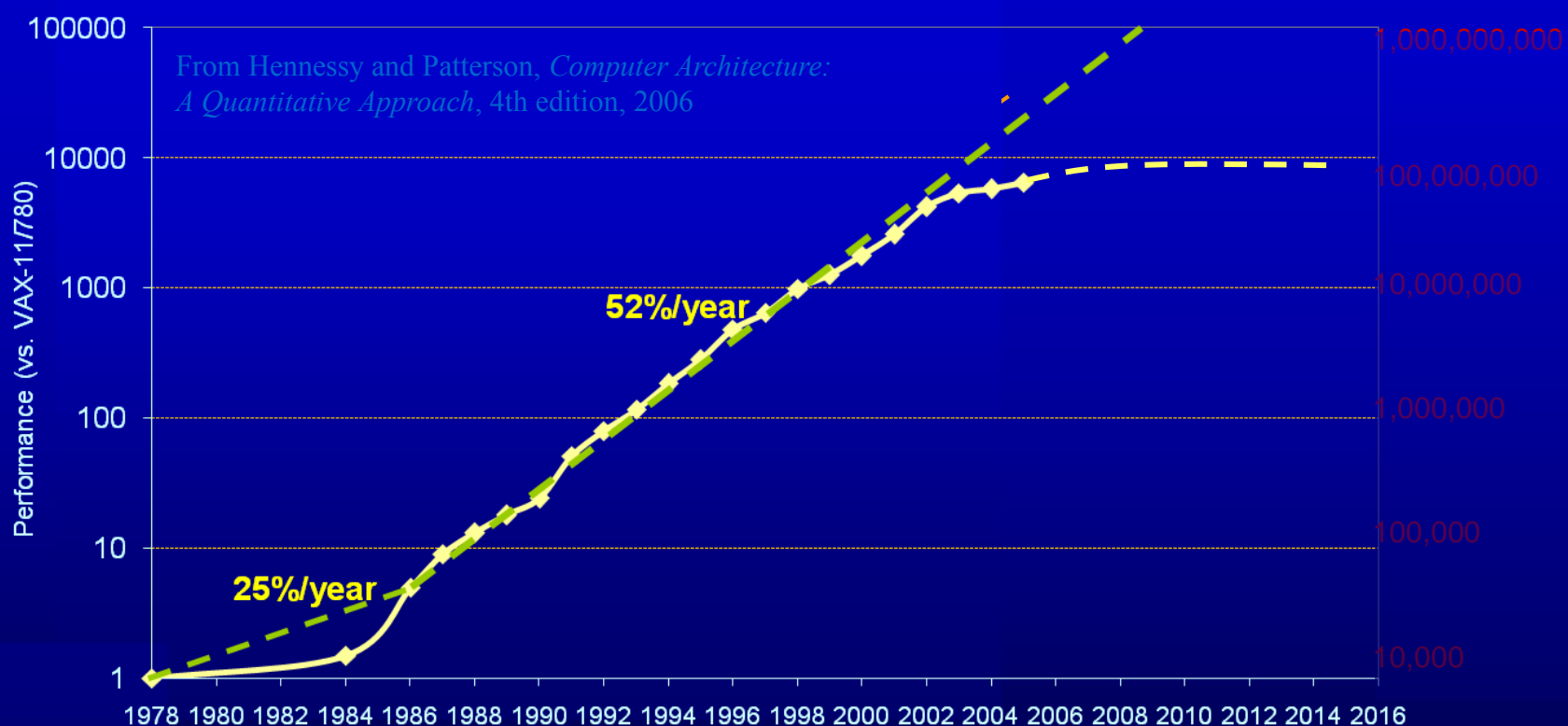

From David Patterson

## **Multicores Are Here!**

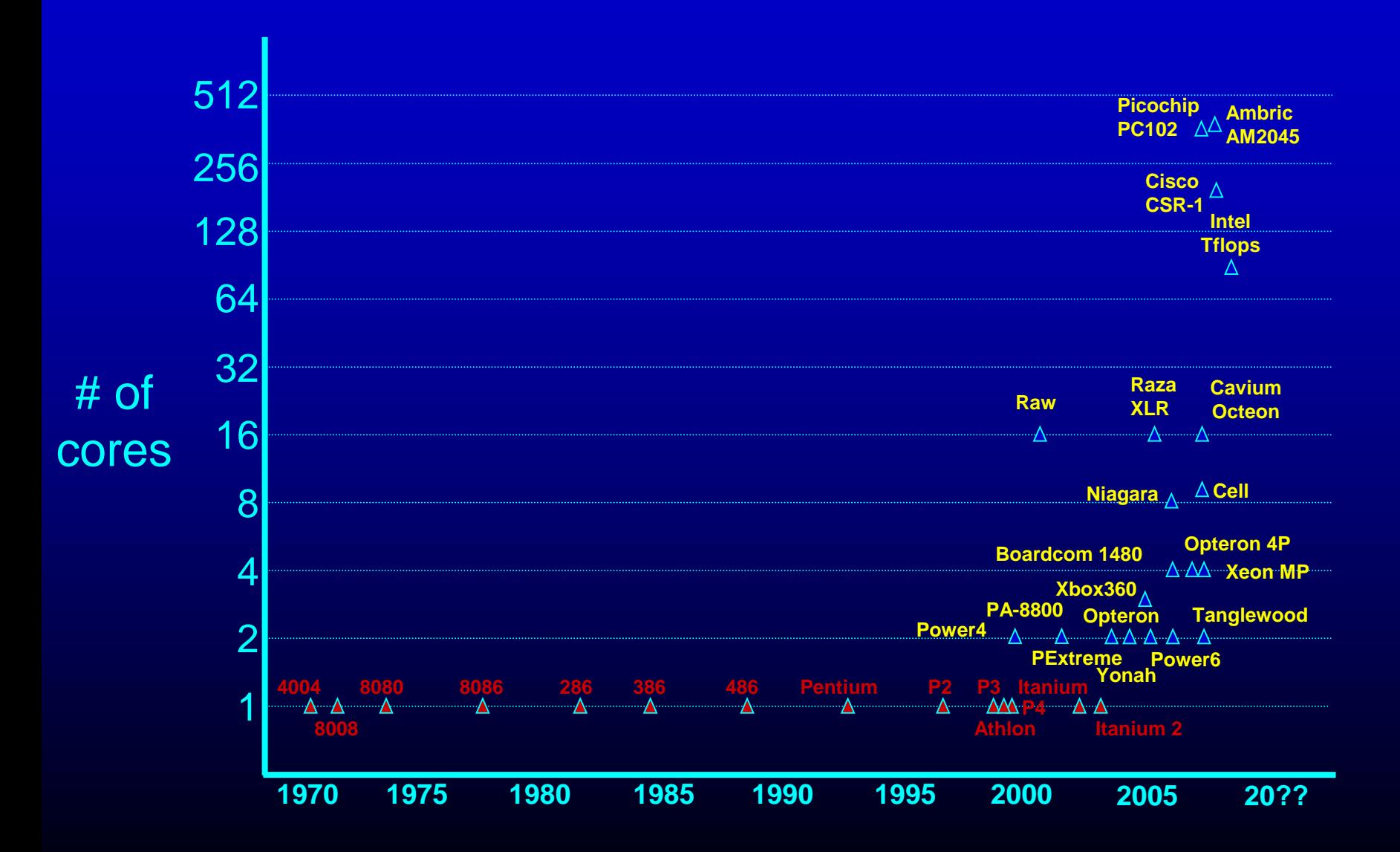

# **Issues with Parallelism**

- Amdhal's Law
	- Any computation can be analyzed in terms of a portion that must be executed sequentially, Ts, and a portion that can be executed in parallel, Tp. Then for n processors:
	- $-$  T(n) = Ts + Tp/n
	- $-$  T( $\infty$ ) = Ts, thus maximum speedup (Ts + Tp) /Ts
- Load Balancing
	- The work is distributed among processors so that **all** processors are kept busy when parallel task is executed.
- Granularity
	- The size of the parallel regions between synchronizations or the ratio of computation (useful work) to communication (overhead).

# **Outline**

- Why Parallelism
- **Parallel Execution**
- Parallelizing Compilers
- Dependence Analysis
- Increasing Parallelization Opportunities

# **Types of Parallelism**

- Instruction Level Parallelism (ILP)
- Task Level Parallelism (TLP)
- $\rightarrow$  Scheduling and Hardware
- $\rightarrow$  Mainly by hand

- Loop Level Parallelism (LLP) or Data Parallelism
- Pipeline Parallelism
- Divide and Conquer Parallelism
- $\rightarrow$  Hand or Compiler Generated
- $\rightarrow$  Hardware or Streaming
- $\rightarrow$  Recursive functions

# **Why Loops?**

- 90% of the execution time in 10% of the code – Mostly in loops
- If parallel, can get good performance – Load balancing
- Relatively easy to analyze

#### **Programmer Defined Parallel Loop**

#### • FORALL

- No "loop carried dependences"
- Fully parallel

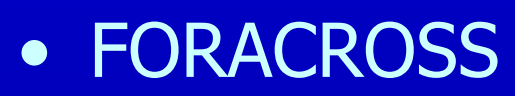

– Some "loop carried dependences"

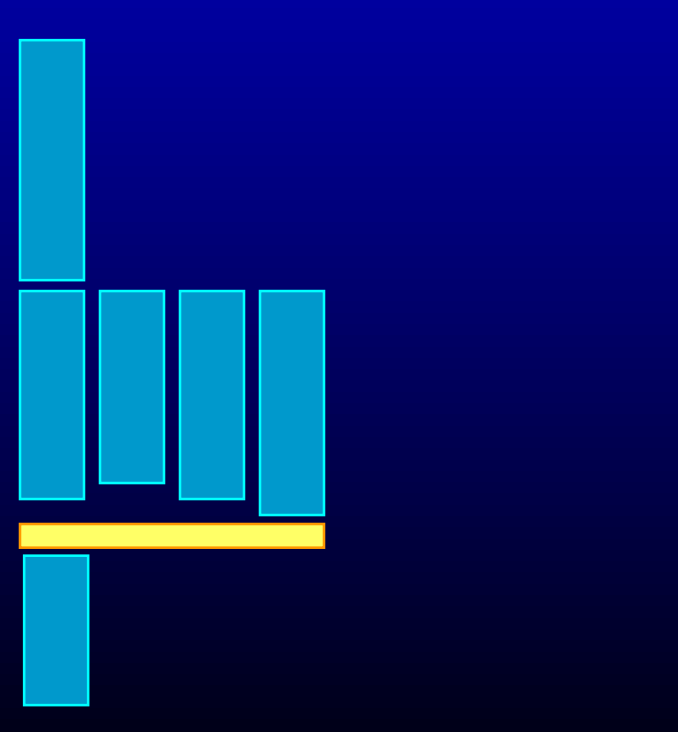

# **Parallel Execution**

- Example FORPAR  $I = 0$  to N **A[I] = A[I] + 1**
- Block Distribution: Program gets mapped into **Iters = ceiling(N/NUMPROC); FOR P = 0 to NUMPROC-1** FOR  $I = P*Iters to MIN((P+1)*Iters, N)$ **A[I] = A[I] + 1**
- SPMD (Single Program, Multiple Data) Code **If(myPid == 0) {**

```
…
  Iters = ceiling(N/NUMPROC);
}
Barrier();
FOR I = myPid*Iters to MIN((myPid+1)*Iters, N)
  A[I] = A[I] + 1
Barrier();
```
# **Parallel Execution**

- Example FORPAR  $I = 0$  to N **A[I] = A[I] + 1**
- Block Distribution: Program gets mapped into

```
Iters = ceiling(N/NUMPROC);
FOR P = 0 to NUMPROC-1
  FOR I = P*Iters to MIN((P+1)*Iters, N)A[I] = A[I] + 1
```

```
• Code fork a function
   Iters = ceiling(N/NUMPROC);
   FOR P = 0 to NUMPROC -1 { ParallelExecute (func1, P); }
   BARRIER(NUMPROC);
   void func1(integer myPid)
   { 
      FOR I = myPid*Iters to MIN((myPid+1)*Iters, N)
       A[I] = A[I] + 1
   }
```
# **Parallel Thread Basics**

- Create separate threads
	- Create an OS thread
		- (hopefully) it will be run on a separate core
	- pthread\_create(&thr, NULL, &entry\_point, NULL)
	- Overhead in thread creation
		- Create a separate stack
		- Get the OS to allocate a thread
- Thread pool
	- $-$  Create all the threads (= num cores) at the beginning
	- Keep N-1 idling on a barrier, while sequential execution
	- Get them to run parallel code by each executing a function
	- Back to the barrier when parallel region is done

# **Outline**

- Why Parallelism
- Parallel Execution
- **Parallelizing Compilers**
- Dependence Analysis
- Increasing Parallelization Opportunities

# **Parallelizing Compilers**

• Finding FORALL Loops out of FOR loops

#### • Examples

```
FOR I = 0 to 5
 A[I] = A[I] + 1FOR I = 0 to 5
  A[I] = A[I+6] + 1
For I = 0 to 5
  A[2 \star I] = A[2 \star I + 1] + 1
```
• N deep loops  $\rightarrow$  N-dimensional discrete iteration space

 $-$  Normalized loops: assume step size  $= 1$ 

**FOR I = 0 to 6** FOR  $J = I$  to  $7$ 

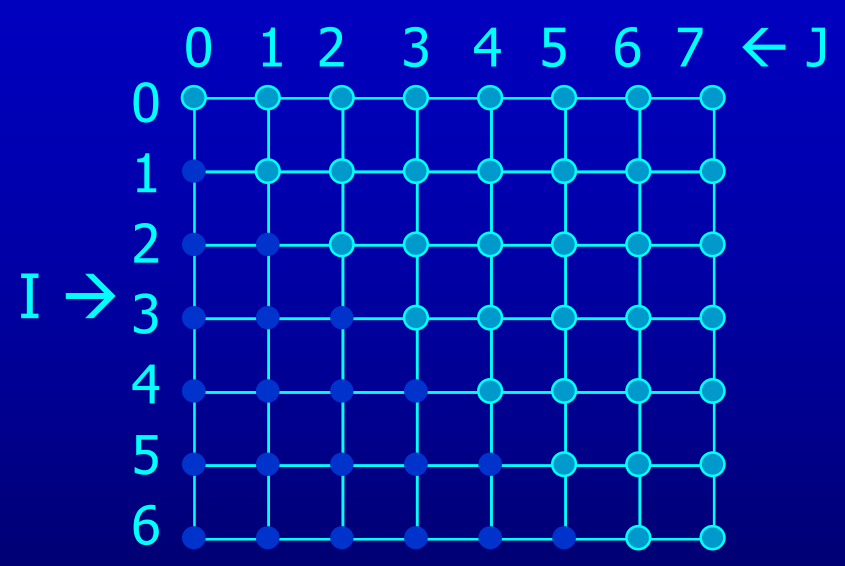

• Iterations are represented as coordinates in iteration space  $\bar{i}$  =  $[i_1, i_2, i_3, ..., i_n]$ 

• N deep loops  $\rightarrow$  N-dimensional discrete iteration space

 $-$  Normalized loops: assume step size  $= 1$ 

**FOR I = 0 to 6 FOR J = I to 7**

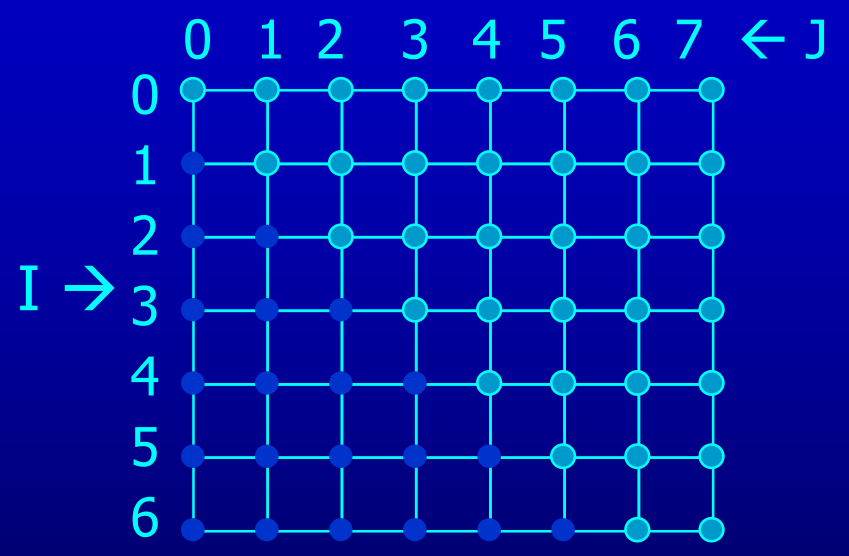

- Iterations are represented as coordinates in iteration space
- Sequential execution order of iterations  $\rightarrow$  Lexicographic order  $[0,0], [0,1], [0,2], ..., [0,6], [0,7],$  $[1,1], [1,2], ..., [1,6], [1,7],$  $\left[\overline{2},2\right], \dots, \left[\overline{2},6\right], \left[\overline{2},7\right],$

……… [6,6], [6,7],

• N deep loops  $\rightarrow$  N-dimensional discrete iteration space

 $-$  Normalized loops: assume step size  $= 1$ 

**FOR I = 0 to 6** FOR  $J = I$  to  $7$ 

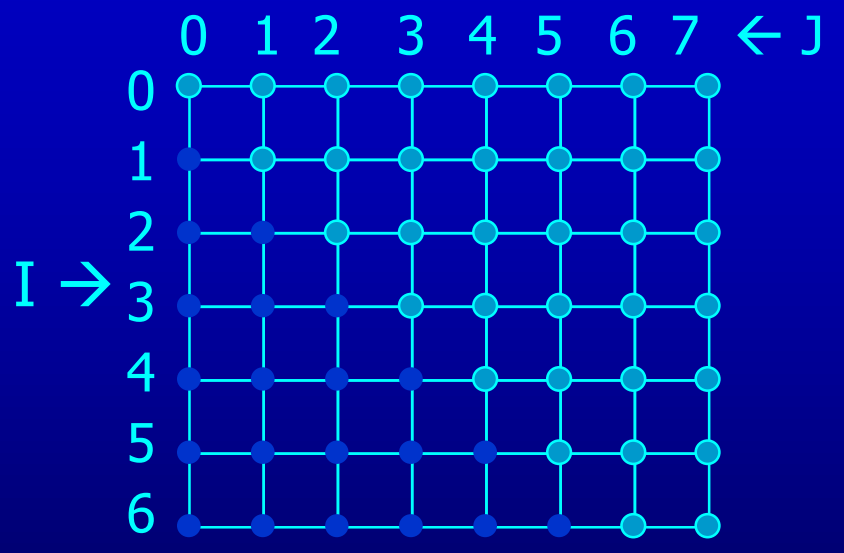

- Iterations are represented as coordinates in iteration space
- Sequential execution order of iterations  $\rightarrow$  Lexicographic order
- Iteration  $\overline{i}$  is lexicograpically less than  $\overline{j}$ ,  $\overline{i}$  <  $\overline{j}$  iff there exists c s.t.  $i_1 = j_1$ ,  $i_2 = j_2$ ,...  $i_{c-1} = j_{c-1}$  and  $i_c < j_c$

• N deep loops  $\rightarrow$  N-dimensional discrete iteration space

 $-$  Normalized loops: assume step size  $= 1$ 

**FOR I = 0 to 6 FOR J = I to 7**

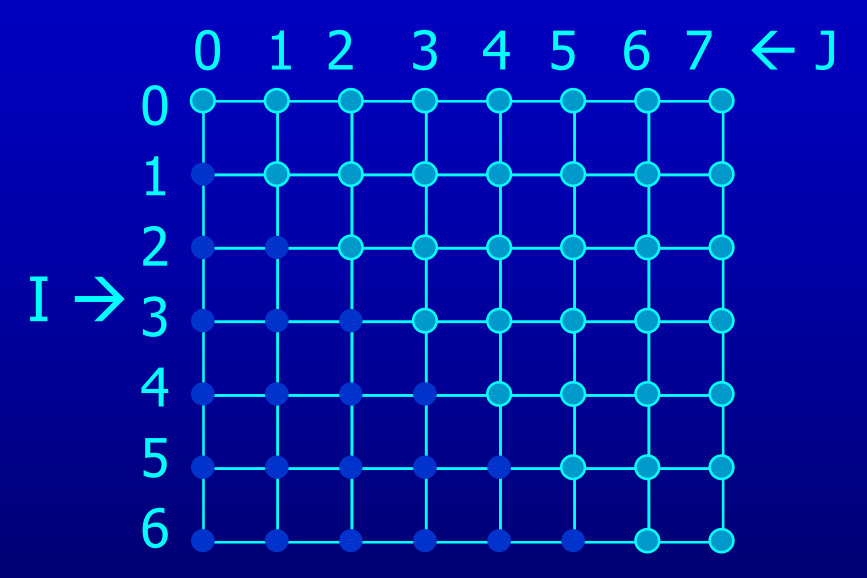

- An affine loop nest
	- Loop bounds are integer linear functions of constants, loop constant variables and outer loop indexes
	- Array accesses are integer linear functions of constants, loop constant variables and loop indexes

- N deep loops  $\rightarrow$  N-dimensional discrete iteration space
	- $-$  Normalized loops: assume step size  $= 1$

**FOR I = 0 to 6** FOR  $J = I$  to  $7$ 

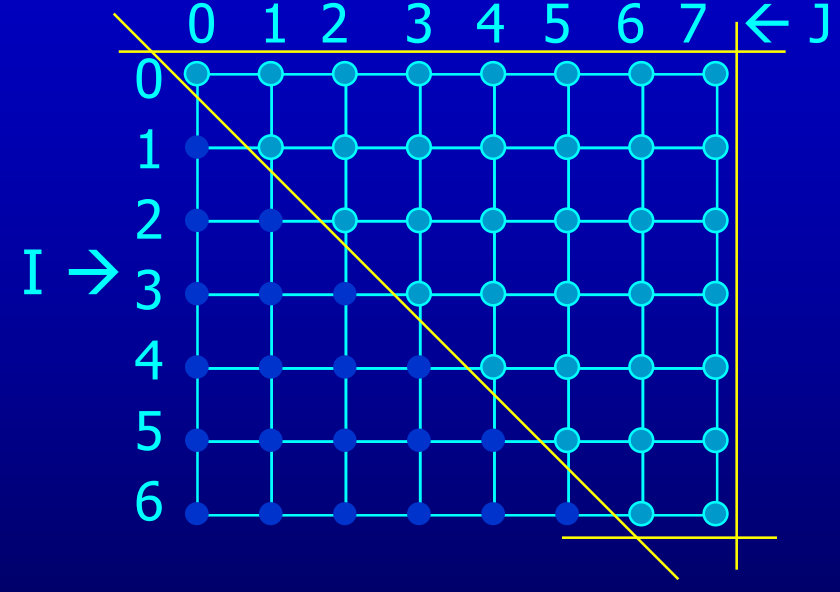

• Affine loop nest  $\rightarrow$  Iteration space as a set of linear inequalities  $0 \leq I$  $I \leq 6$  $I \leq J$ J ≤ 7

## **Data Space**

• M dimensional arrays  $\rightarrow$  M-dimensional discrete cartesian space – a hypercube

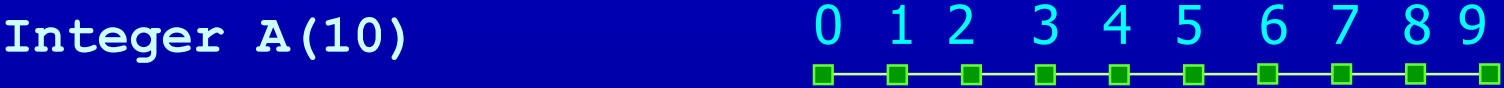

**Float B(5, 6)**

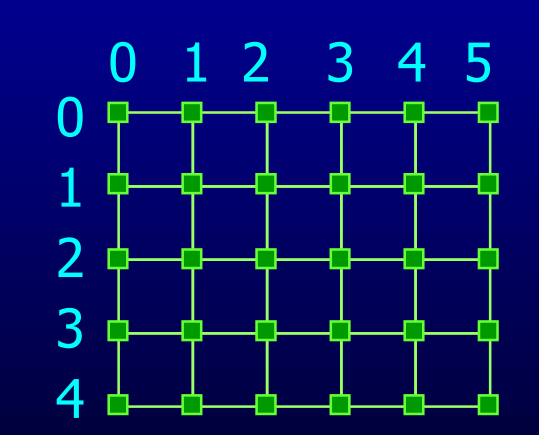

#### **Dependences**

- True dependence
	- **= a**

**a =**

- Anti dependence
	- **= a a =**
- Output dependence
	- **a = a =**
- Definition:

Data dependence exists for a dynamic instance i and j iff

- either i or j is a write operation
- i and j refer to the same variable
- i executes before j
- How about array accesses within loops?

# **Outline**

- Why Parallelism
- Parallel Execution
- Parallelizing Compilers
- **Dependence Analysis**
- Increasing Parallelization Opportunities

**FOR I = 0 to 5**

**A[I] = A[I] + 1**

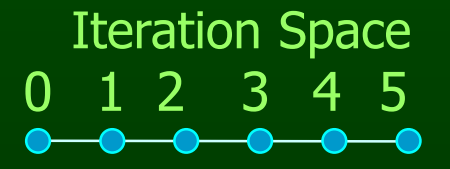

Iteration Space **Data Space** Data Space 0 1 2 3 4 5 0 1 2 3 4 5 6 7 8 9 10 1112 

**QQQQQQ** 

**FOR I = 0 to 5**

 $A[I] = A[I] + 1$ 

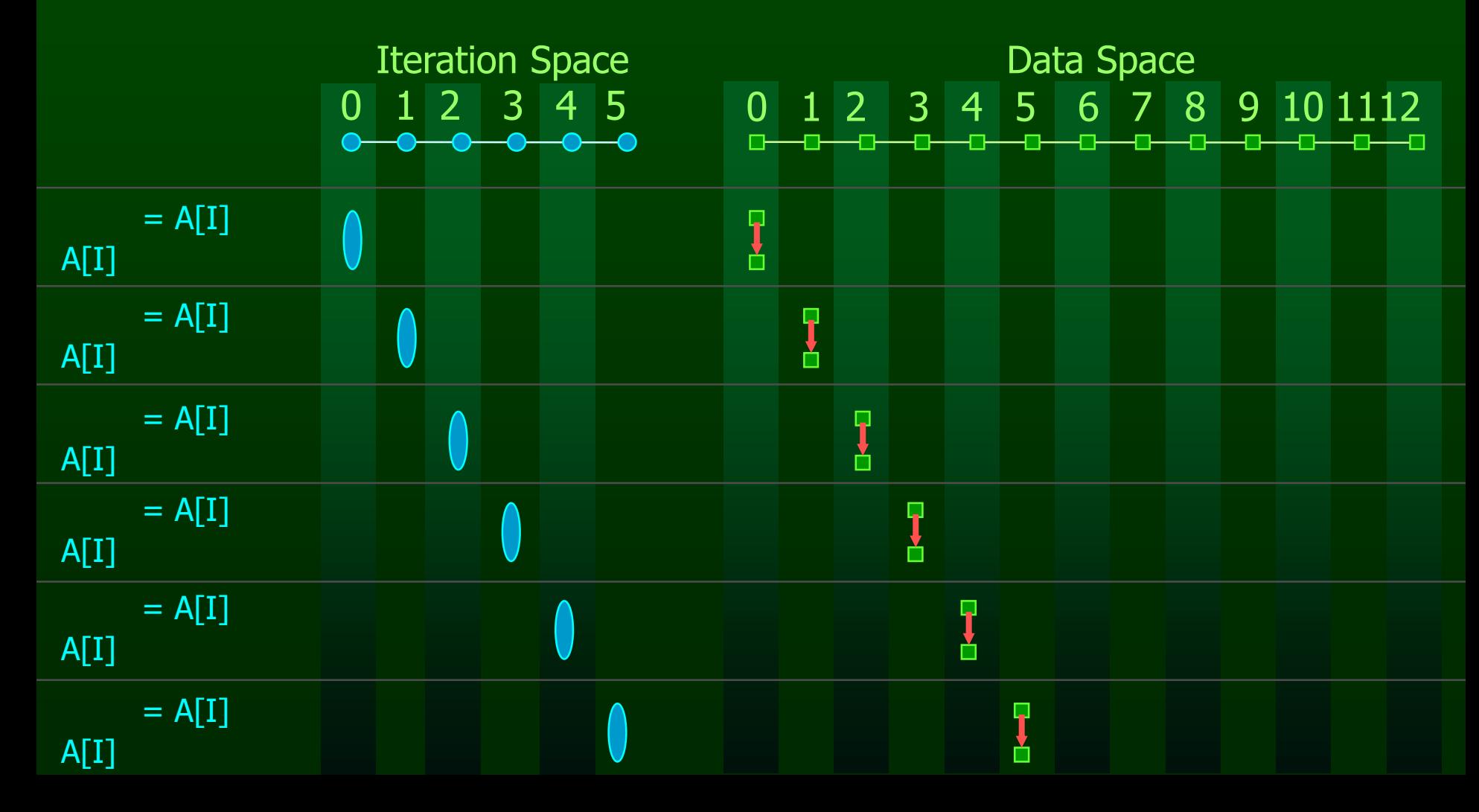

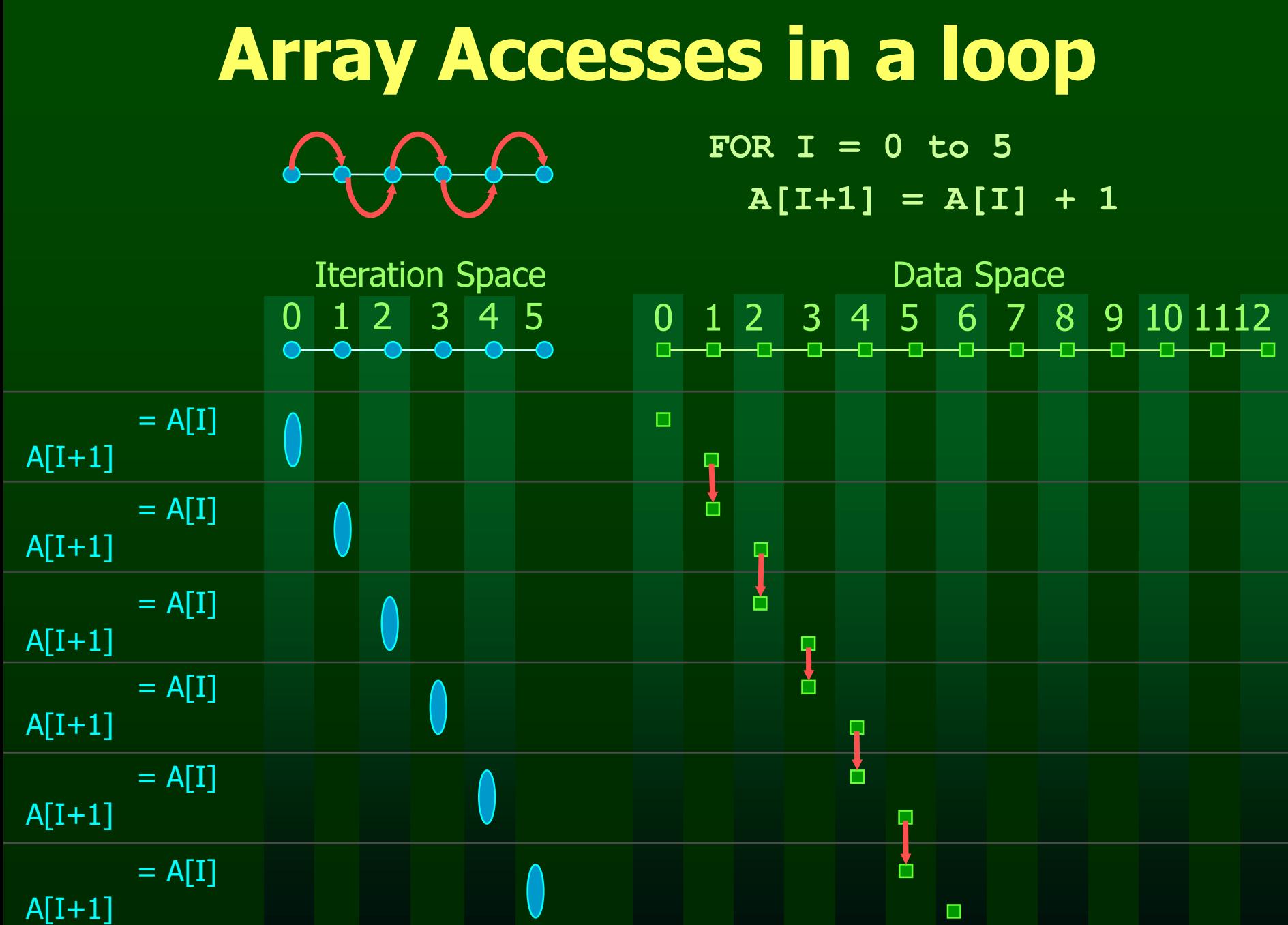

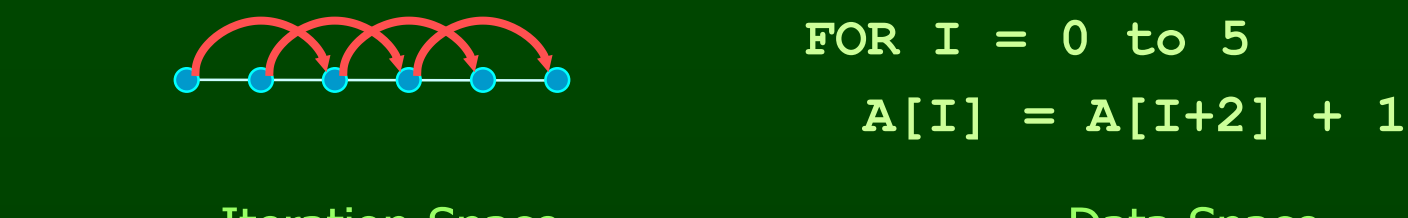

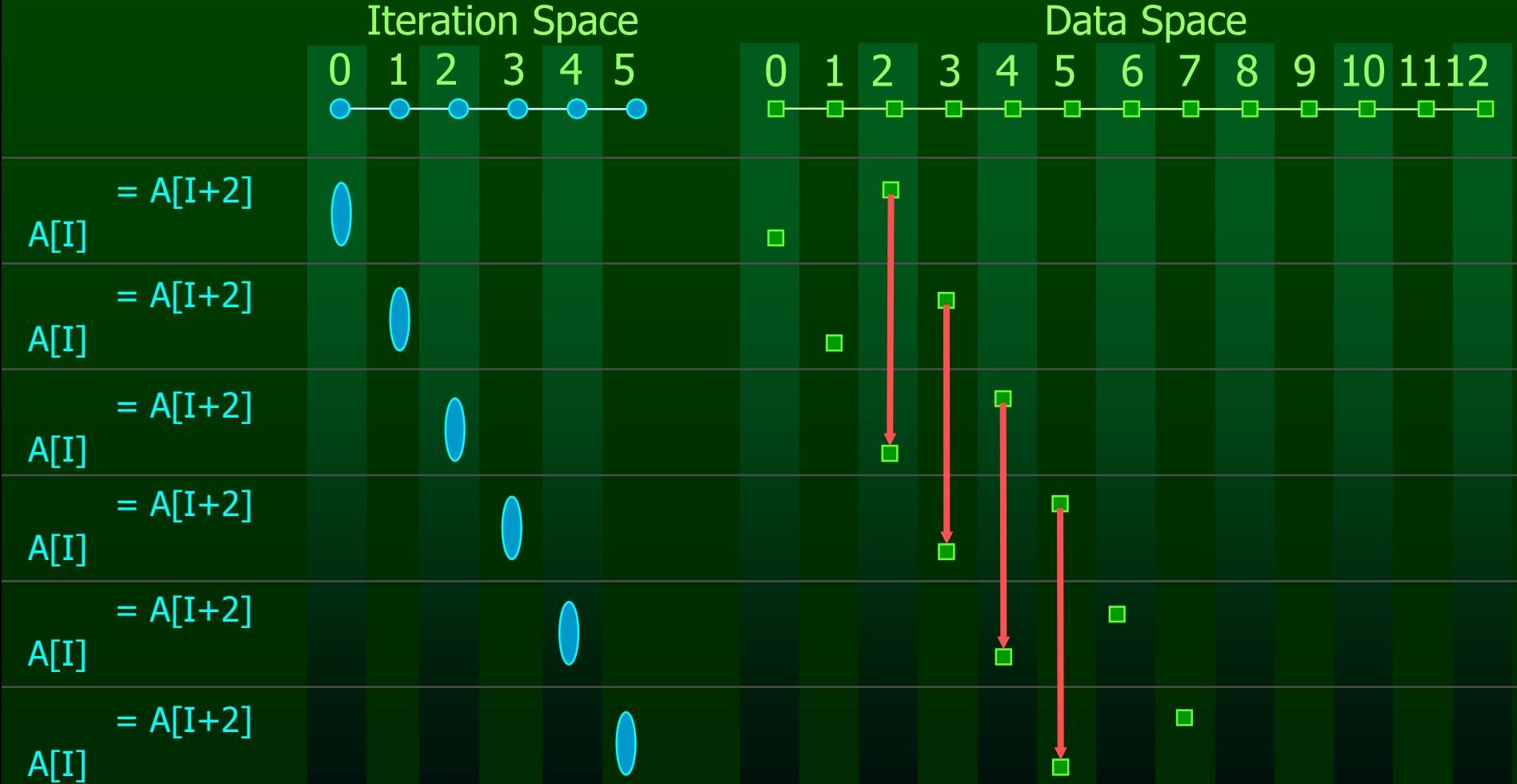

**FOR I = 0 to 5**

 $A[2 \times I] = A[2 \times I + 1] + 1$ 

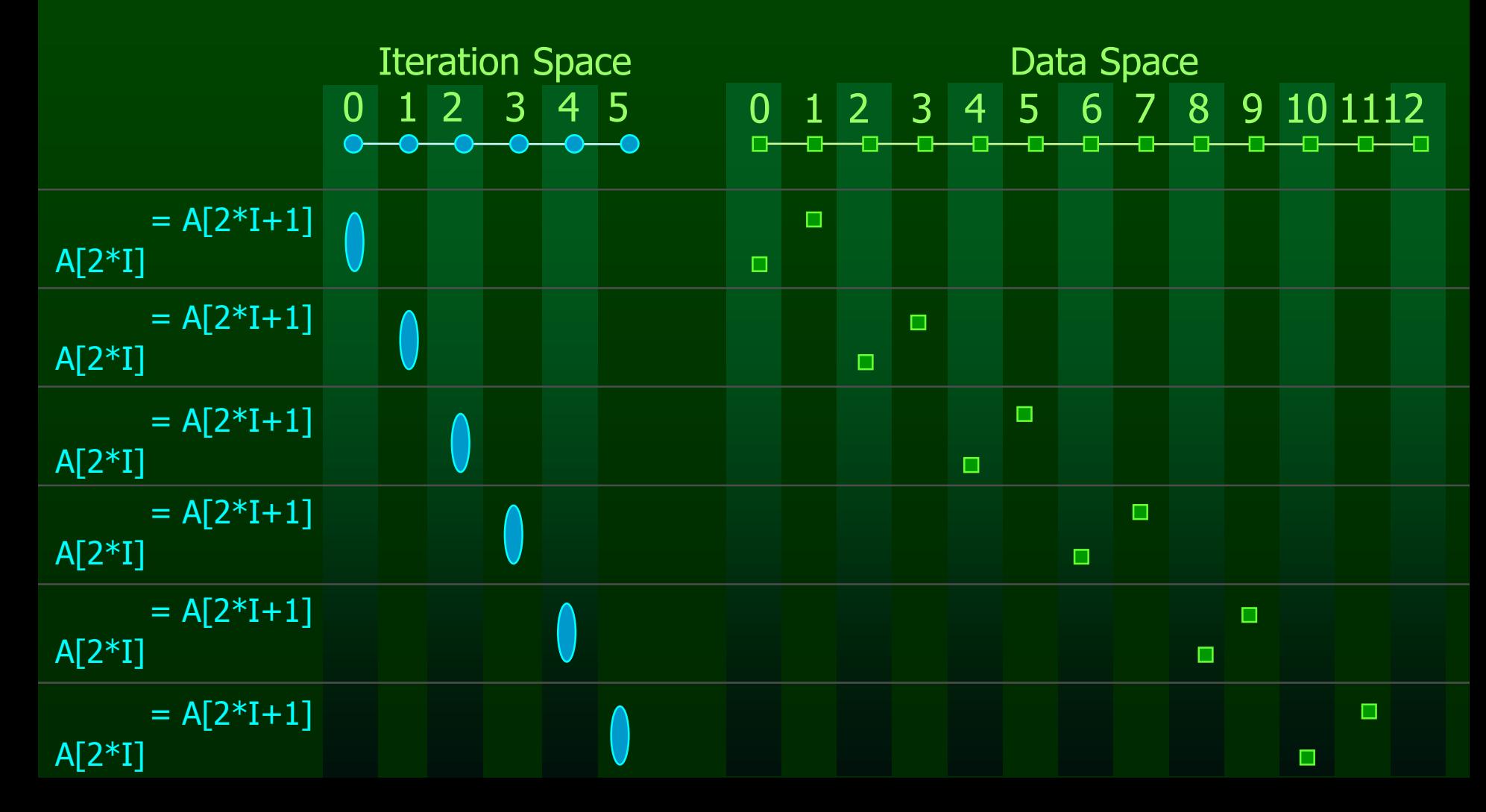

## **Distance Vectors**

• A loop has a distance d if there exist a data dependence from iteration  $\mathbf{i}$  to  $\mathbf{j}$  and  $\mathbf{d} = \mathbf{j} - \mathbf{i}$ 

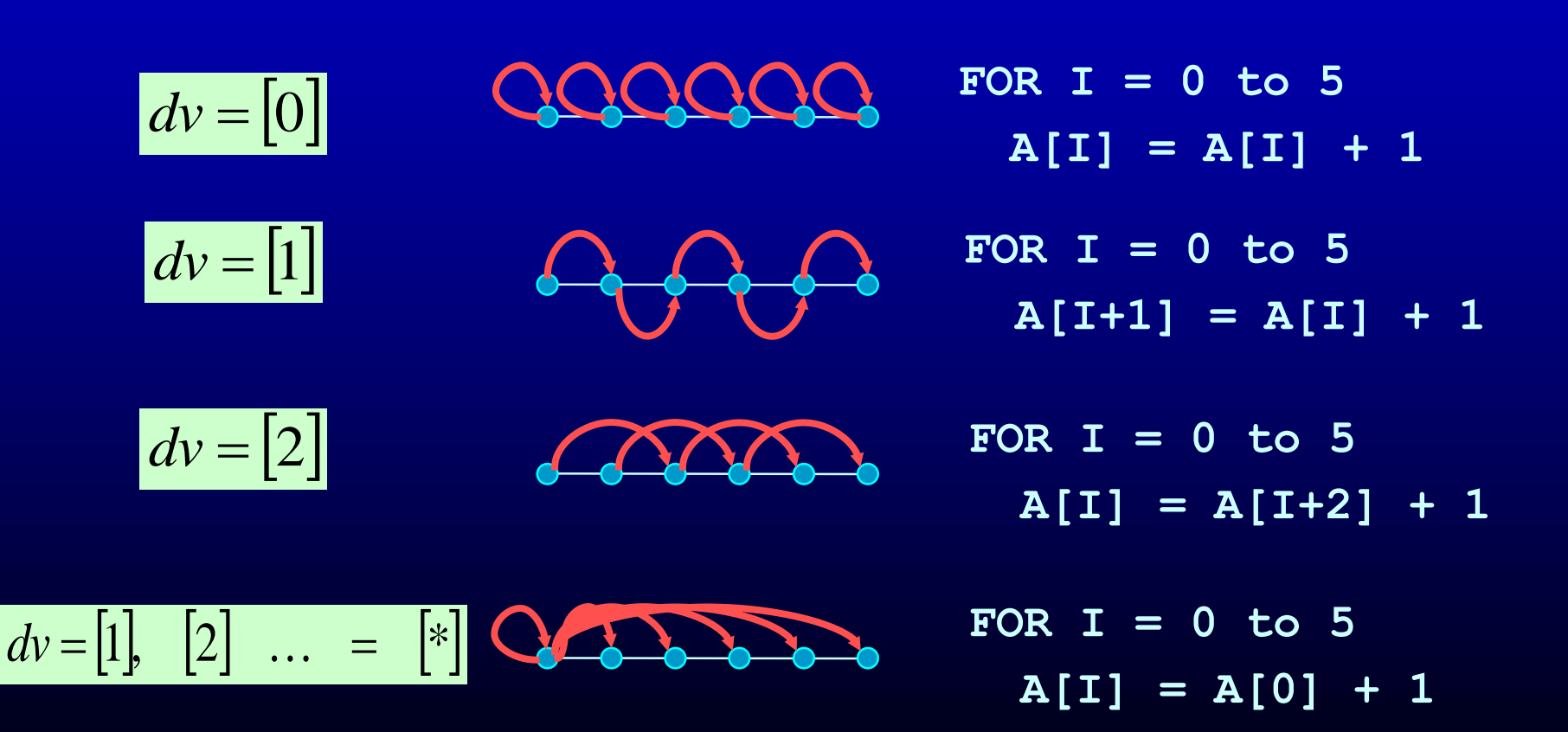

## **Multi-Dimensional Dependence**

**FOR I = 1 to n** FOR  $J = 1$  to  $n$  $A[I, J] = A[I, J-1] + 1$ 

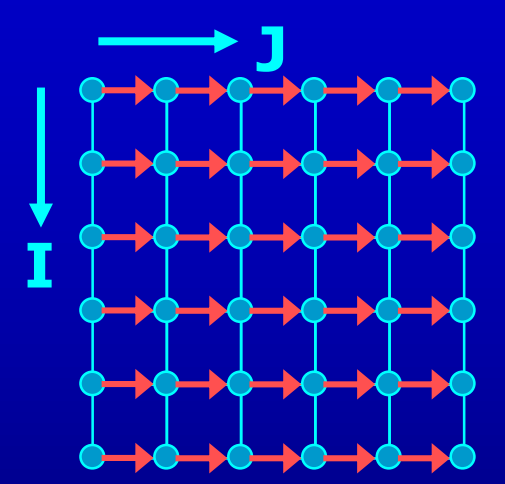

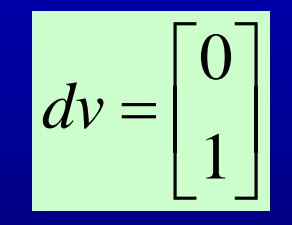

# **Multi-Dimensional Dependence**

**FOR I = 1 to n FOR J = 1 to n A[I, J] = A[I, J-1] + 1**

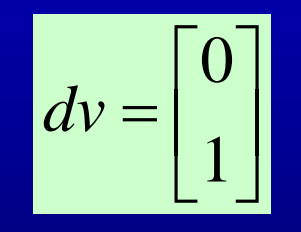

**FOR I = 1 to n FOR J = 1 to n A[I, J] = A[I+1, J] + 1**

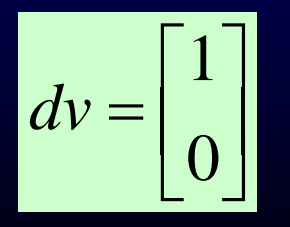

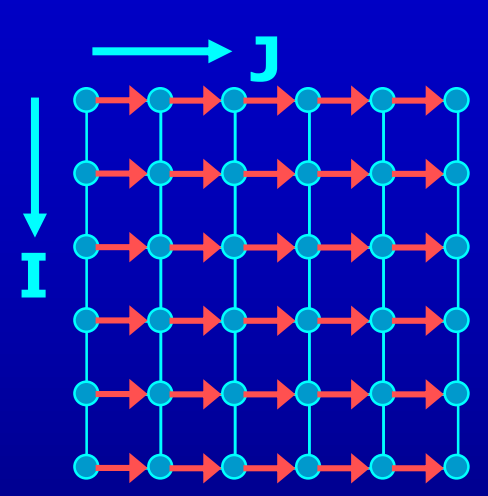

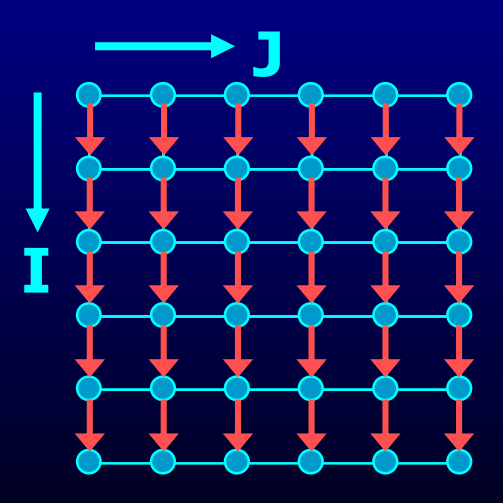

# **Outline**

- Dependence Analysis
- Increasing Parallelization Opportunities

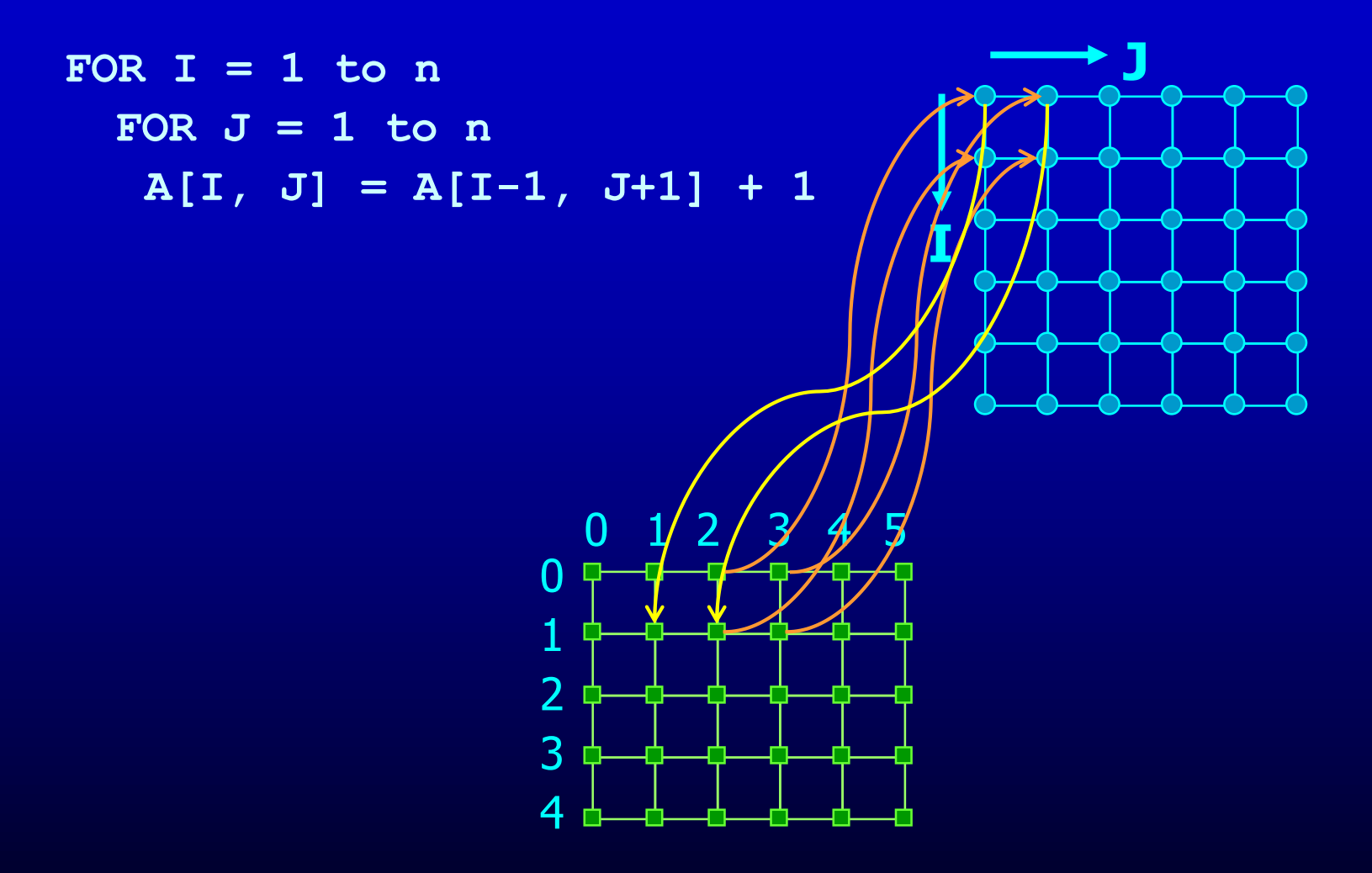

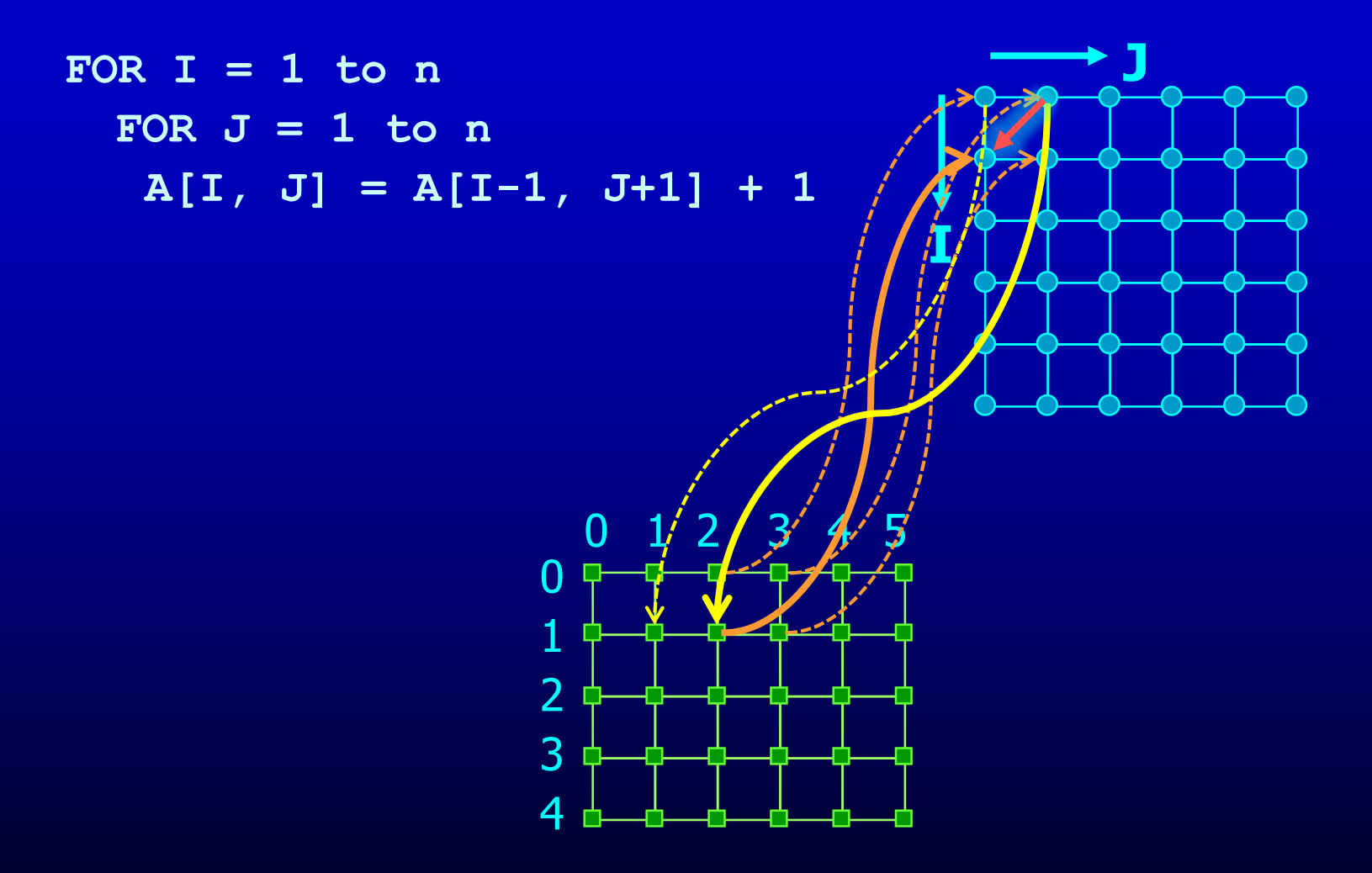

**FOR I = 1 to n** FOR  $J = 1$  to  $n$  $A[I, J] = A[I-1, J+1] + 1$ 

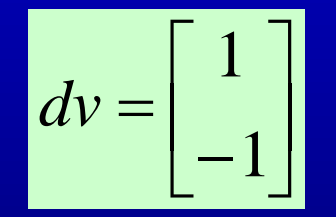

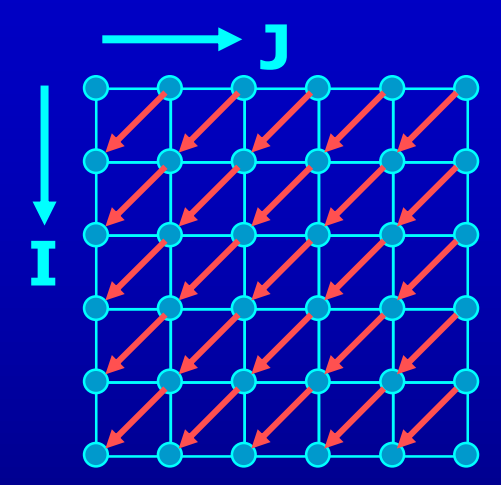

**FOR I = 1 to n FOR J = 1 to n**  $A[I, J] = A[I-1, J+1] + 1$ 

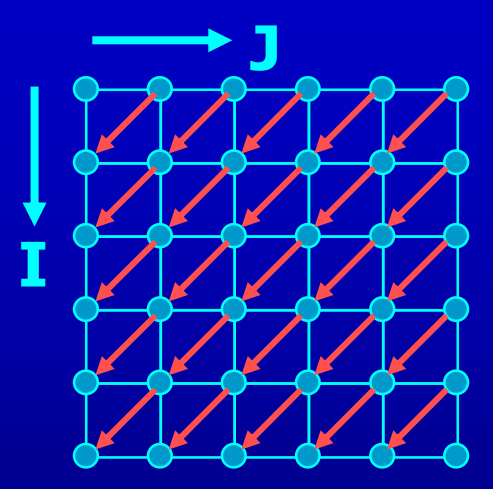

**FOR I = 1 to n** FOR  $J = 1$  to  $n$ **B[I] = B[I-1] + 1**

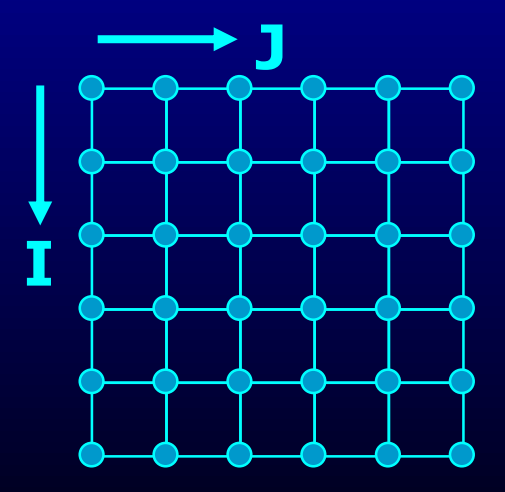
## **What is the Dependence?**

**FOR I = 1 to n FOR J = 1 to n A[I, J] = A[I-1, J+1] + 1**

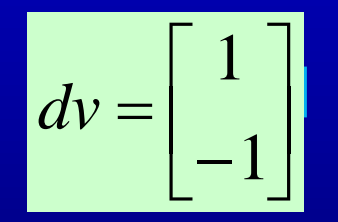

**FOR I = 1 to n FOR J = 1 to n B[I] = B[I-1] + 1**

$$
dv = \begin{bmatrix} 1 \\ -1 \end{bmatrix}, \quad \begin{bmatrix} 1 \\ -2 \end{bmatrix}, \quad \begin{bmatrix} 1 \\ -3 \end{bmatrix}, \quad \dots = \quad \begin{bmatrix} 1 \\ * \end{bmatrix}
$$

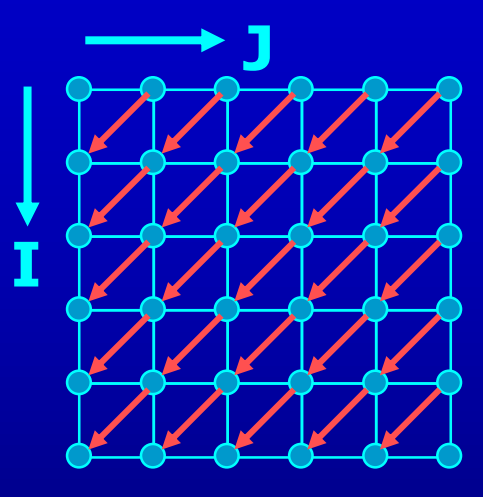

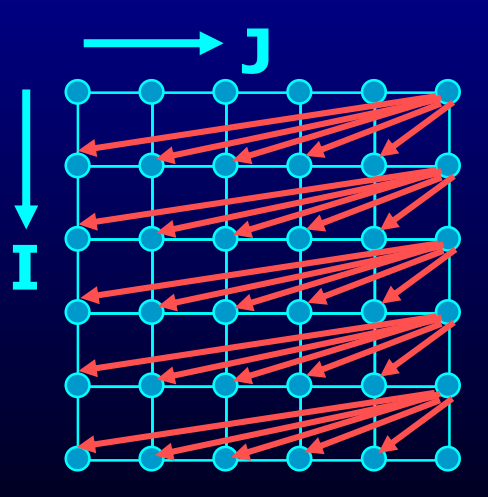

### **What is the Dependence?**

**FOR i = 1 to N-1 FOR j = 1 to N-1 A[i,j] = A[i,j-1] + A[i-1,j];**

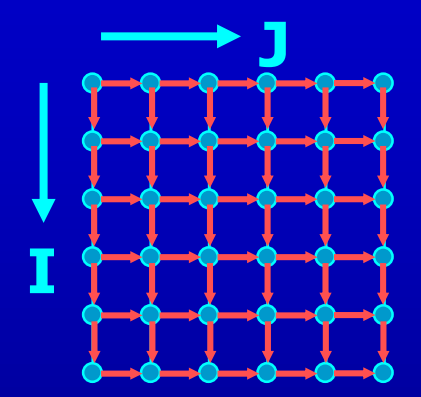

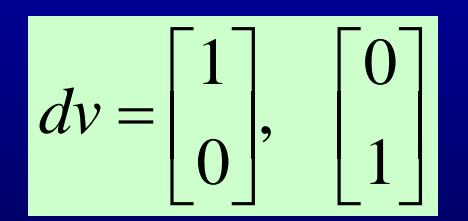

# **Recognizing FORALL Loops**

- Find data dependences in loop
	- For every pair of array acceses to the same array
		- If the first access has at least one dynamic instance (an iteration) in which it refers to a location in the array that the second access also refers to in at least one of the later dynamic instances (iterations).
			- Then there is a data dependence between the statements
	- (Note that same array can refer to itself output dependences)
- Definition
	- Loop-carried dependence: dependence that crosses a loop boundary
- If there are no loop carried dependences  $\rightarrow$  parallelizable

### **Data Dependence Analysis**

- I: Distance Vector method
- II: Integer Programming

### **Distance Vector Method**

• The i<sup>th</sup> loop is parallelizable for all dependence  $d = [d_1, ..., d_i, ... d_n]$ either one of  $d_1,...,d_{i-1}$  is  $> 0$ or all  $d_1,...,d_i = 0$ 

## **Is the Loop Parallelizable?**

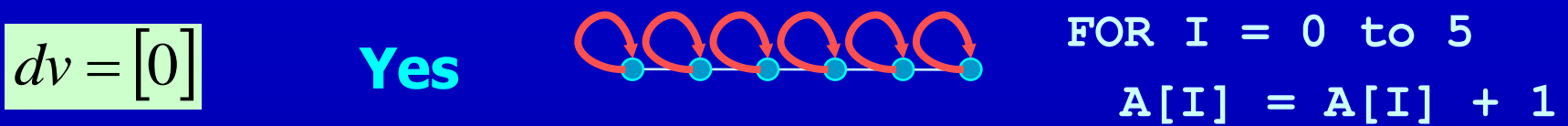

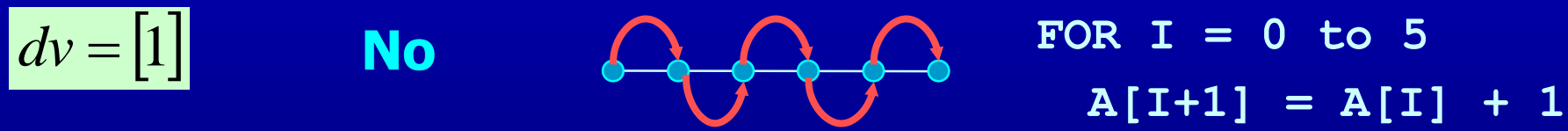

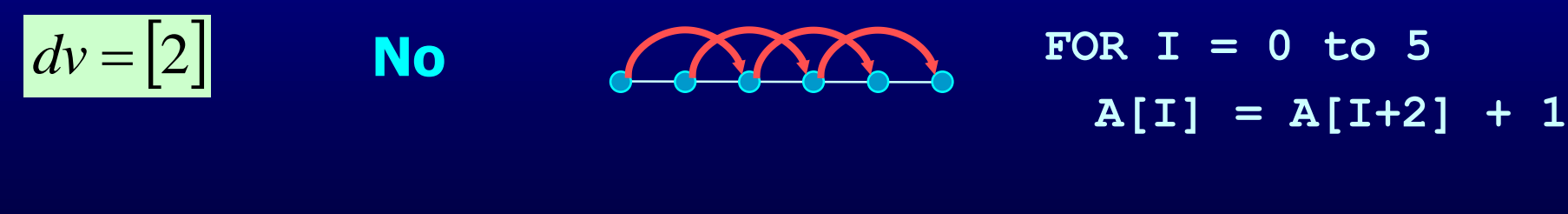

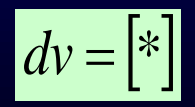

**No**

**FOR I = 0 to 5 A[I] = A[0] + 1**

## **Are the Loops Parallelizable?**

**FOR I = 1 to n FOR J = 1 to n A[I, J] = A[I, J-1] + 1**

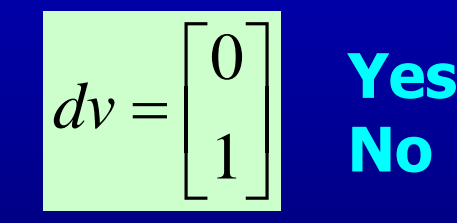

**FOR I = 1 to n FOR J = 1 to n A[I, J] = A[I+1, J] + 1**

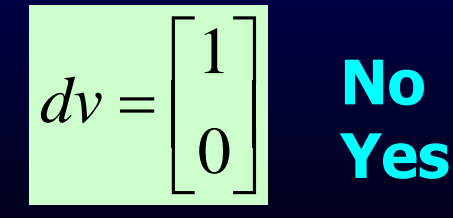

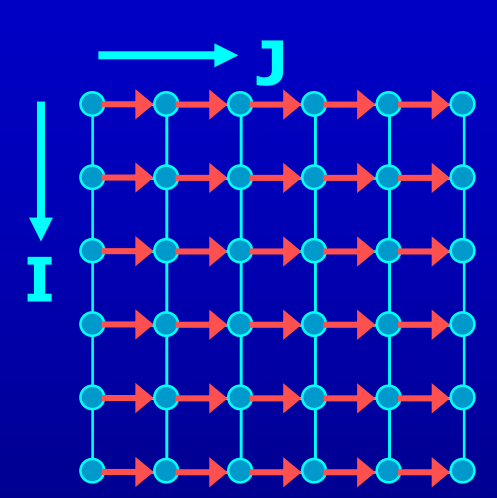

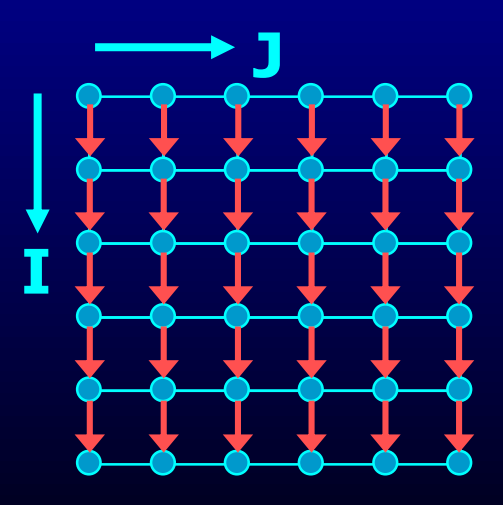

## **Are the Loops Parallelizable?**

FOR I = 1 to n

\nFOR J = 1 to n

\n
$$
A[I, J] = A[I-1, J+1] + 1
$$

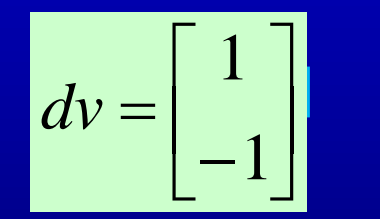

**No Yes**

**FOR I = 1 to n FOR J = 1 to n B[I] = B[I-1] + 1**

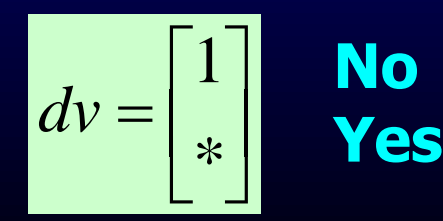

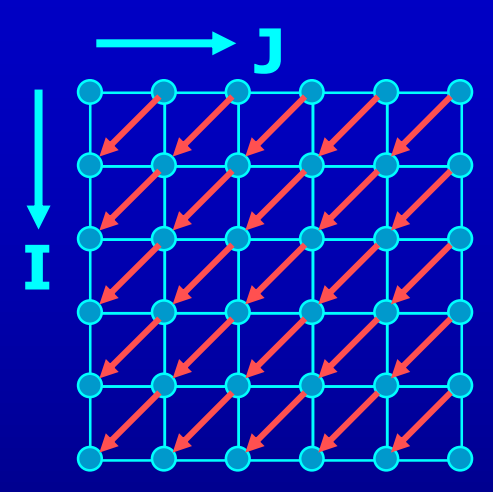

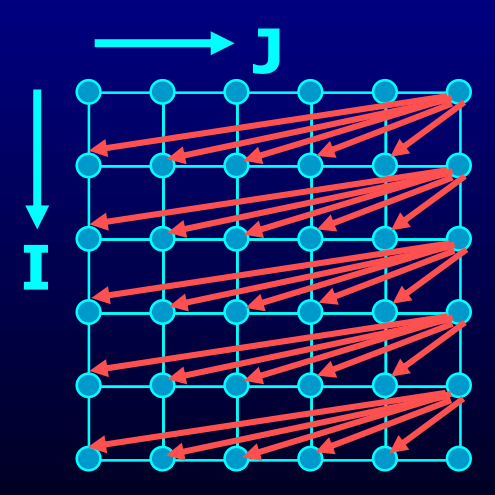

## **Integer Programming Method**

- Example **FOR I = 0 to 5**  $A[\overline{I+1}] = A[\overline{I}] + \overline{1}$
- Is there a loop-carried dependence between  $A[I+1]$  and  $A[I]$ 
	- $-$  Are there two distinct iterations  $i_w$  and  $i_r$  such that A[ $i_w+1$ ] is the same location as A[i<sub>r</sub>]
	- $\exists$  integers i<sub>w</sub>, i<sub>r</sub>  $0 \le i_{w}$ , i<sub>r</sub>  $\le 5$  i<sub>w</sub>  $\ne$  i<sub>r</sub> i<sub>w</sub> + 1 = i<sub>r</sub>
- Is there a dependence between  $A[I+1]$  and  $A[I+1]$ 
	- $-$  Are there two distinct iterations  $i_1$  and  $i_2$  such that A[ $i_1+1$ ] is the same location as  $A[i, +1]$
	- $-$  ∃ integers i<sub>1</sub>, i<sub>2</sub> 0 ≤ i<sub>1</sub>, i<sub>2</sub> ≤ 5 i<sub>1</sub> ≠ i<sub>2</sub> i<sub>1</sub> + 1 = i<sub>2</sub> +1

## **Integer Programming Method**

**FOR I = 0 to 5**

#### **A[I+1] = A[I] + 1**

- Formulation
	- $\exists$  an integer vector  $\top$  such that  $\hat{A} \top \leq \overline{b}$  where  $\hat{A}$  is an integer matrix and  $\overline{b}$  is an integer vector

### **Iteration Space**

**FOR I = 0 to 5 A[I+1] = A[I] + 1**

• N deep loops  $\rightarrow$  n-dimensional discrete cartesian space

• Affine loop nest  $\rightarrow$  Iteration space as a set of linear inequalities  $0 \leq I$  $I \leq 6$  $I \leq J$  $J \leq 7$ 

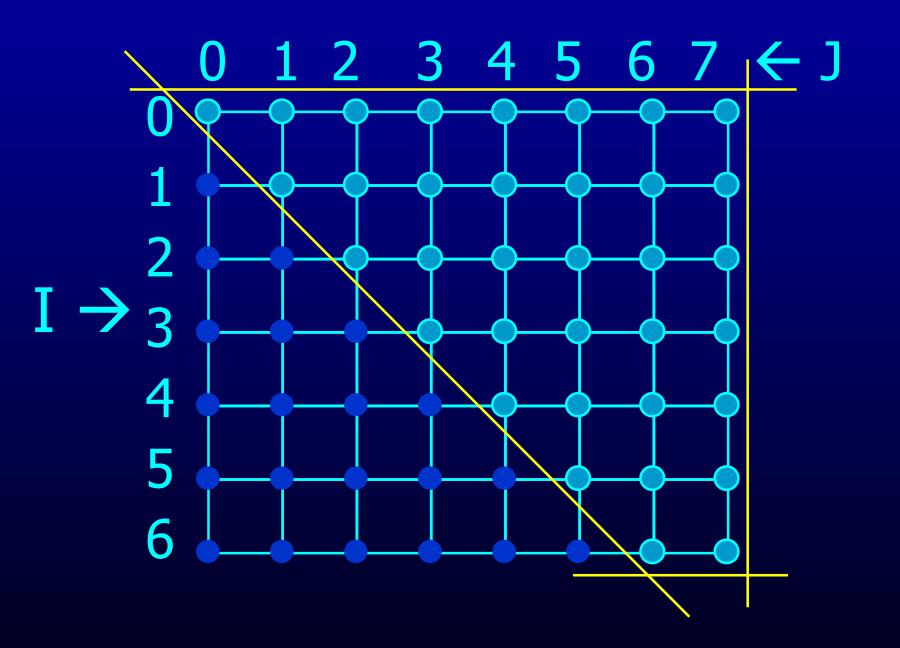

## **Integer Programming Method**

**FOR I = 0 to 5**

$$
A[I+1] = A[I] + 1
$$

- Formulation
	- $\exists$  an integer vector  $\top$  such that  $\hat{A}\top \leq \overline{b}$  where  $\hat{A}$  is an integer matrix and  $\overline{b}$  is an integer vector
- Our problem formulation for A[i] and  $A[i+1]$ 
	- $-$  ∃ integers i<sub>w</sub>, i<sub>r</sub> 0 ≤ i<sub>w</sub>, i<sub>r</sub> ≤ 5 i<sub>w</sub> ≠ i<sub>r</sub> i<sub>w</sub>+ 1 = i<sub>r</sub>
	- $i_w \neq i_r$  is not an affine function
		- divide into 2 problems
		- Problem 1 with  $i_w < i_r$  and problem 2 with  $i_r < i_w$
		- If either problem has a solution  $\rightarrow$  there exists a dependence
	- $-$  How about  $i_w + 1 = i_r$ 
		- Add two inequalities to single problem  $i_w+1 \leq i_r$ , and  $i_r \leq i_w+1$

#### **Integer Programming Formulation**

**FOR I = 0 to 5**  $A[1+1] = A[1] + 1$ 

- Problem 1
	- $0 \leq i_{w}$  $i_{w} \leq 5$  $0 \leq i_{r}$  $i_r \leq 5$  $i_w < i_r$  $i_w + 1 \leq i_r$  $i_r \leq i_w + 1$

#### **Integer Programming Formulation**

#### • Problem 1

**FOR I = 0 to 5**

**A[I+1] = A[I] + 1**

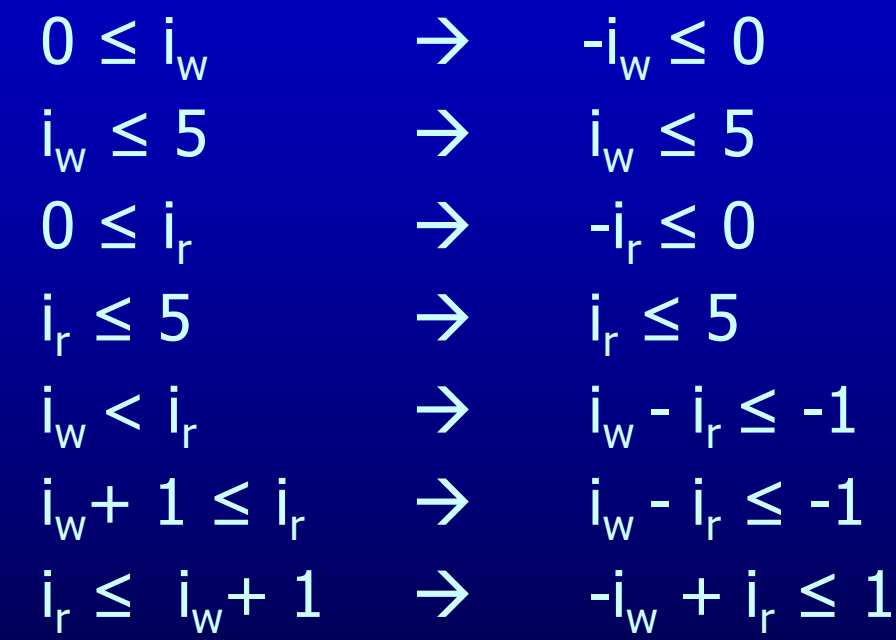

#### **Integer Programming Formulation**

 $\hat{A}$  b

#### • Problem 1

- $0 \leq i_{w} \qquad \rightarrow \qquad -i_{w} \leq 0 \qquad \qquad (-1 \qquad 0) \qquad (0$  $i_w \leq 5$   $\rightarrow$   $i_w \leq 5$   $\boxed{1}$  0  $\boxed{5}$  $0 \leq i_{r}$  $r \rightarrow$  $-i_r \le 0$  0 -1 0 0  $i_{r} \leq 5$  $\rightarrow$  $i_r \le 5$  0 1 5  $i_w < i_r$  $r \rightarrow$  $\begin{array}{|c|c|c|c|c|}\n i_{\textrm{{\tiny $W$}}} - i_{\textrm{{\tiny $F$}}} &\leq -1 & \hspace{1cm} & \hspace{1cm} &$  $i_w+1 \leq i_r \qquad \Rightarrow \qquad i_w-i_r \leq -1 \qquad \qquad | \quad 1 \qquad -1 \qquad \qquad | \quad -1$  $i_r \leq i_w + 1$  $r \rightarrow -i_w+i_r \leq 1$   $\left(\begin{array}{ccc} -1 & 1 \end{array}\right)$   $\left(\begin{array}{ccc} 1 & 1 \end{array}\right)$
- and problem 2 with  $i_r < i_w$

#### **Generalization**

#### • An affine loop nest **FOR**  $i_1$  =  $f_{11}$  ( $c_1$ … $c_k$ ) to  $I_{u1}$  ( $c_1$ … $c_k$ ) FOR  $i_2 = f_{12}$   $(i_1, c_1...c_k)$  to  $I_{u2}$   $(i_1, c_1...c_k)$ **……** FOR  $i_n = f_{1n} (i_1...i_{n-1}, c_1...c_k)$  to  $I_{un} (i_1...i_{n-1}, c_1...c_k)$  $A[f_{a1}(i_1...i_n,c_1...c_k), f_{a2}(i_1...i_n,c_1...c_k),...,f_{am}(i_1...i_n,c_1...c_k)]$

#### • Solve 2<sup>\*</sup>n problems of the form

\n- \n
$$
\mathbf{i}_1 = \mathbf{j}_1, \ \mathbf{i}_2 = \mathbf{j}_2, \dots, \ \mathbf{i}_{n-1} = \mathbf{j}_{n-1}, \ \mathbf{i}_n < \mathbf{j}_n
$$
\n
\n- \n $\mathbf{i}_1 = \mathbf{j}_1, \ \mathbf{i}_2 = \mathbf{j}_2, \dots, \ \mathbf{i}_{n-1} = \mathbf{j}_{n-1}, \ \mathbf{j}_n < \mathbf{i}_n$ \n
\n- \n $\mathbf{i}_1 = \mathbf{j}_1, \ \mathbf{i}_2 = \mathbf{j}_2, \dots, \ \mathbf{i}_{n-1} < \ \mathbf{j}_{n-1}$ \n
\n- \n $\mathbf{i}_1 = \mathbf{j}_1, \ \mathbf{i}_2 = \mathbf{j}_2, \dots, \ \mathbf{j}_{n-1} < \ \mathbf{i}_{n-1}$ \n
\n

\n- $$
i_1 = j_1, i_2 < j_2
$$
\n- $i_1 = j_1, j_2 < i_2$
\n- $i_1 < j_1$
\n

 $j_1$   $\leq j_1$ 

## **Outline**

- Why Parallelism
- Parallel Execution
- Parallelizing Compilers
- Dependence Analysis

• **Increasing Parallelization Opportunities**

### **Increasing Parallelization Opportunities**

- Scalar Privatization
- Reduction Recognition
- Induction Variable Identification
- Array Privatization
- Loop Transformations
- Granularity of Parallelism
- Interprocedural Parallelization

### **Scalar Privatization**

#### • Example

- **FOR i = 1 to n**  $X = A[i] * 3;$ **B[i] = X;**
- Is there a loop carried dependence?
- What is the type of dependence?

### **Privatization**

- Analysis:
	- Any anti- and output- loop-carried dependences
- Eliminate by assigning in local context
	- FOR  $i = 1$  to n **integer Xtmp;**  $Xtmp = A[i] * 3;$ **B[i] = Xtmp;**
- Eliminate by expanding into an array FOR  $i = 1$  to n **Xtmp[i] = A[i] \* 3; B[i] = Xtmp[i];**

### **Privatization**

- Need a final assignment to maintain the correct value after the loop nest
- Eliminate by assigning in local context

```
FOR i = 1 to n
  integer Xtmp;
  Xtmp = A[i] * 3;B[i] = Xtmp;
  if(i == n) X = Xtmp
```
• Eliminate by expanding into an array

```
FOR i = 1 to n
  Xtmp[i] = A[i] * 3;
  B[i] = Xtmp[i];
X = Xtmp[n];
```
## **Another Example**

- How about loop-carried true dependences?
- Example
	- **FOR i = 1 to n**
		- $X = X + A[i];$
- Is this loop parallelizable?

## **Reduction Recognition**

#### • Reduction Analysis:

- Only associative operations
- The result is never used within the loop

#### • Transformation

**…**

```
Integer Xtmp[NUMPROC];
Barrier();
FOR i = myPid*Iters to MIN((myPid+1)*Iters, n)
   Xtmp[myPid] = Xtmp[myPid] + A[i];
Barrier();
If(myPid == 0) {
  FOR p = 0 to NUMPROC-1
   X = X + Xtmp[p];
```
## **Induction Variables**

#### • Example

FOR  $i = 0$  to N

 $A[i] = 2^i;$ 

#### • After strength reduction

**t = 1**

FOR 
$$
i = 0
$$
 to N

**A[i] = t;**

 $t = t \times 2;$ 

- What happened to loop carried dependences?
- Need to do opposite of this!
	- Perform induction variable analysis
	- Rewrite IVs as a function of the loop variable

# **Array Privatization**

- Similar to scalar privatization
- However, analysis is more complex
	- Array Data Dependence Analysis: Checks if two iterations access the same location
	- Array Data Flow Analysis: Checks if two iterations access the same value
- Transformations
	- Similar to scalar privatization
	- Private copy for each processor or expand with an additional dimension

# **Loop Transformations**

- A loop may not be parallel as is
- Example

FOR  $i = 1$  to  $N-1$ FOR  $j = 1$  to  $N-1$  $A[i,j] = A[i,j-1] + A[i-1,j];$ 

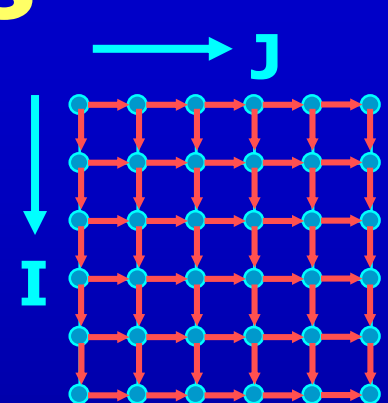

# **Loop Transformations**

**J**

**J**

**I**

- A loop may not be parallel as is
- Example

FOR  $i = 1$  to  $N-1$ FOR  $j = 1$  to  $N-1$  $A[i,j] = A[i,j-1] + A[i-1,j];$ 

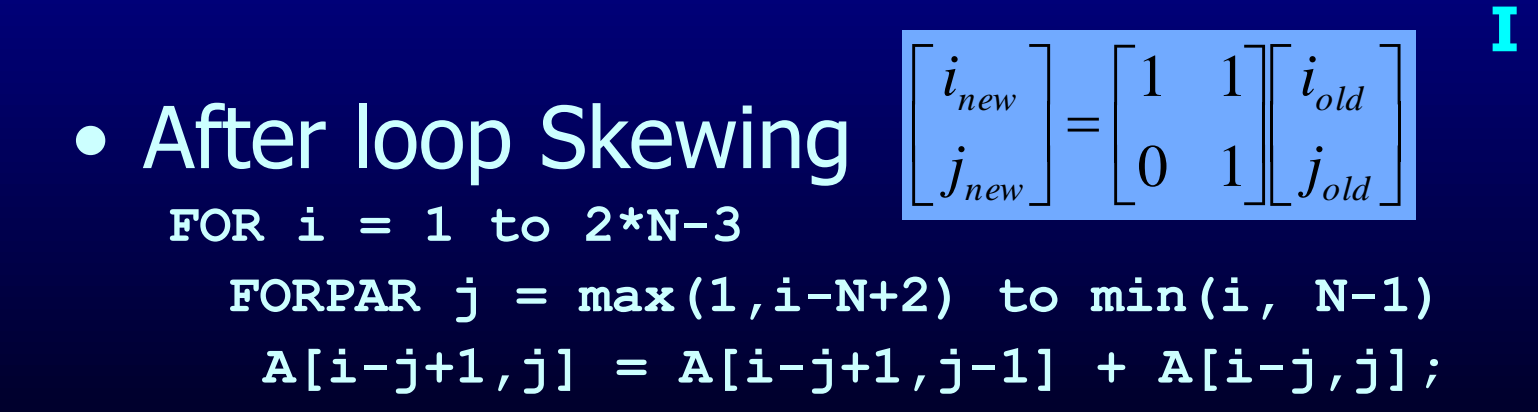

# **Granularity of Parallelism**

- Example  $FOR i = 1 to N-1$ FOR  $j = 1$  to  $N-1$  $A[i,j] = A[i,j] + A[i-1,j];$
- Gets transformed into

```
FOR i = 1 to N-1Barrier();
  FOR j = 1+ myPid*Iters to MIN((myPid+1)*Iters, n-1)
    A[i,j] = A[i,j] + A[i-1,j];Barrier();
```
- Inner loop parallelism can be expensive
	- Startup and teardown overhead of parallel regions
	- Lot of synchronization
	- Can even lead to slowdowns

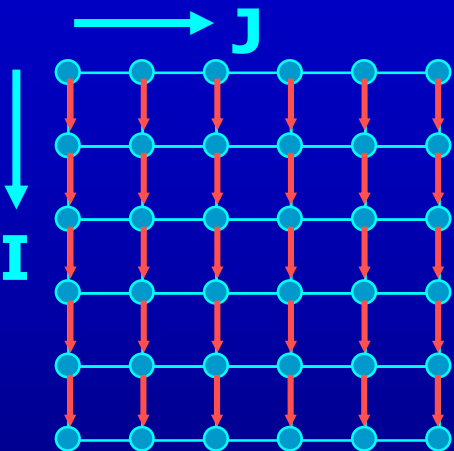

## **Granularity of Parallelism**

• Inner loop parallelism can be expensive

#### • Solutions

– Don't parallelize if the amount of work within the loop is too small

or

– Transform into outer-loop parallelism

## **Outer Loop Parallelism**

- Example FOR  $i = 1$  to  $N-1$ FOR  $j = 1$  to  $N-1$  $A[i, j] = A[i, j] + A[i-1, j];$
- After Loop Transpose FOR  $j = 1$  to  $N-1$ FOR  $i = 1$  to  $N-1$  $A[i, j] = A[i, j] + A[i-1, j];$
- Get mapped into

```
Barrier();
FOR j = 1+ myPid*Iters to MIN((myPid+1)*Iters, n-1)
  FOR i = 1 to N-1A[i, j] = A[i, j] + A[i-1, j];Barrier();
```
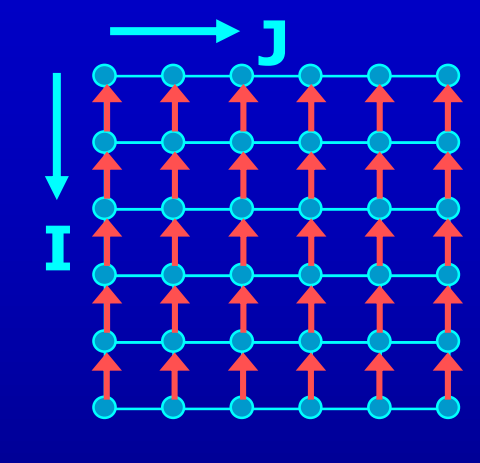

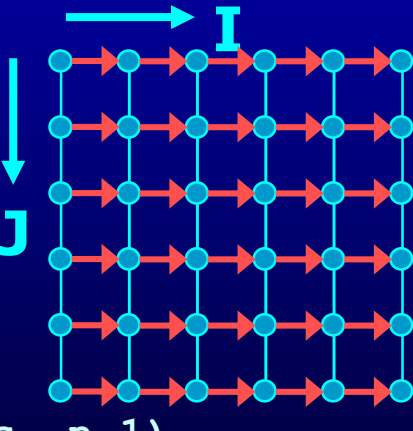

## **Unimodular Transformations**

- Interchange, reverse and skew
- Use a matrix transformation  $I_{\text{new}} = A I_{\text{old}}$
- Interchange

$$
\begin{bmatrix}\ni_{new} \\
j_{new}\n\end{bmatrix} =\n\begin{bmatrix}\n0 & 1 \\
1 & 0\n\end{bmatrix}\n\begin{bmatrix}\ni_{old} \\
j_{old}\n\end{bmatrix}
$$

• Reverse

\n- Interchange
\n- $$
\begin{bmatrix} i_{new} \end{bmatrix} = \begin{bmatrix} 1 & 0 \end{bmatrix} \begin{bmatrix} i_{old} \end{bmatrix}
$$
\n- Reverse
\n- $\begin{bmatrix} i_{new} \end{bmatrix} = \begin{bmatrix} -1 & 0 \end{bmatrix} \begin{bmatrix} i_{old} \end{bmatrix}$
\n- Skew
\n- $\begin{bmatrix} i_{new} \end{bmatrix} = \begin{bmatrix} 1 & 1 \end{bmatrix} \begin{bmatrix} i_{old} \end{bmatrix}$
\n

$$
\begin{bmatrix}\n\boldsymbol{i}_{new} \\
\boldsymbol{j}_{new}\n\end{bmatrix} =\n\begin{bmatrix}\n1 & 1 \\
0 & 1\n\end{bmatrix}\n\begin{bmatrix}\n\boldsymbol{i}_{old} \\
\boldsymbol{j}_{old}\n\end{bmatrix}
$$

# **Legality of Transformations**

• Unimodular transformation with matrix A is valid iff. For all dependence vectors v the first non-zero in Av is positive

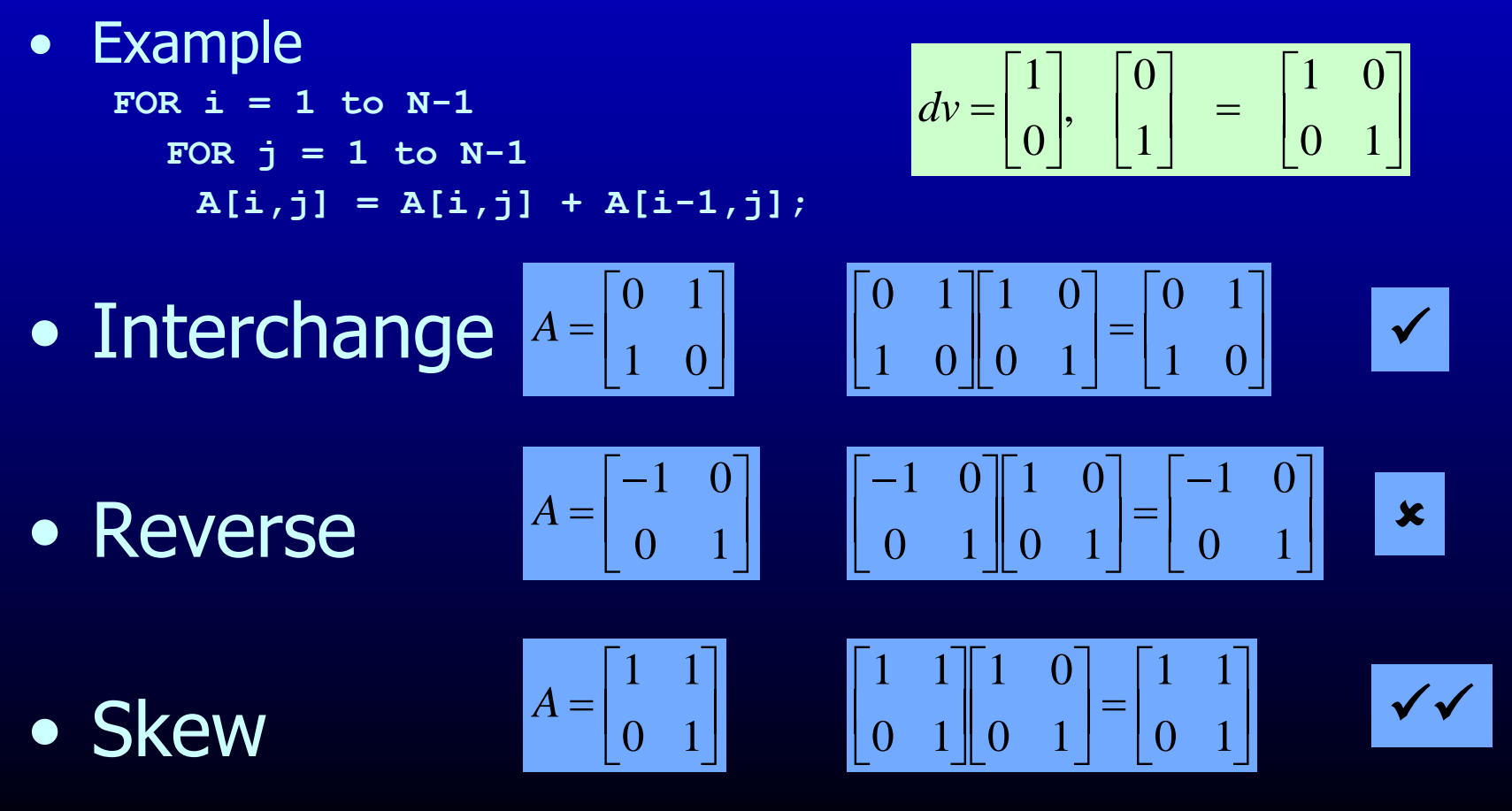

## **Interprocedural Parallelization**

- Function calls will make a loop unparallelizatble
	- Reduction of available parallelism
	- A lot of inner-loop parallelism
- Solutions
	- Interprocedural Analysis
	- Inlining

## **Interprocedural Parallelization**

#### • Issues

- Same function reused many times
- $-$  Analyze a function on each trace  $\rightarrow$  Possibly exponential
- Analyze a function once  $\rightarrow$  unrealizable path problem

#### • Interprocedural Analysis

- Need to update all the analysis
- Complex analysis
- Can be expensive

#### • Inlining

- Works with existing analysis
- Large code bloat  $\rightarrow$  can be very expensive

HashSet h; for  $i = 1$  to n int  $v =$  compute(i); h.insert(i);

> Are iterations independent? Can you still execute the loop in parallel? Do all parallel executions give same result?

## **Summary**

- Multicores are here
	- Need parallelism to keep the performance gains
	- Programmer defined or compiler extracted parallelism
- Automatic parallelization of loops with arrays
	- Requires Data Dependence Analysis
	- Iteration space & data space abstraction
	- An integer programming problem
- Many optimizations that'll increase parallelism